# **BAB III METODE PENELITIAN**

### **3.1 Desain Penelitian**

Metode penelitian merupakan cara ilmiah utuk mendapatkan data yang valid dengan tujuan dapat ditentukan, dikembangkan, dan dibuktikan suatu pengetahuan tertentu sehingga pada gilirannya dapat digunakan untuk memahami, memecahkan, dan mengantisipasi masalah dalam bidang pendidikan (Sugiyono, 2012, hlm. 6)

Metode penelitian deskriptif adalah penelitian yang berusaha mendeskripsikan suatu gejala, peristiwa dan kejadian yang terjadi pada saat sekarang yang bertujuan untuk menggambarkan suatu fakta, sifat, serta hubungan antar komponen yang diteliti (Arikunto, 2010). Dengan kata lain, penelitian deskriptif mengambil masalah atau memusatkan pada masalah-masalah aktual sebagaimana adanya pada saat penelitian.

Pendekatan kuantitatif adalah penelitian yang analisisnya lebih fokus pada data-data numerikal yang diolah dengan menggunakan metode statistika. Pendekatan kuantitatif menurut Sugiyono (2013, hal.8) dapat diartikan sebagai metode penelitian yang berlandaskan pada filsafat positivisme, digunakan untuk meneliti pada populasi atau sampel tertentu teknik pengambilan sampel pada umumnya dilakukan secara random, pengumpulan data menggunakan instrumen penelitian, analisis data bersifat kuantitatif/statistik dengan tujuan untuk menguji hipotesis yang telah ditetapkan. Menurut Kasiram (2008) penelitian kuantitatif adalah suatu proses menemukan pengetahuan yang menggunakan data berupa angka sebagai alat menganalisis keterangan mengenai apa yang ingin diketahui.

Dalam melaksanakan penelitian tentang "Kontribusi Penguasaan Perkuliahan Praktik Kayu, Teknik *Finishing Furniture*, dan Pengelolaan Bisnis Konstruksi dan Properti Terhadap Minat Berwirausaha Mahasiswa PTB DPTS FPTK UPI Pada Bidang Produk Interior", penulis menggunakan metode deskriptif korelasional

**Maitsa Lutfiyah Islami, 2023**

dengan pendekatan kuantitatif. Dalam penelitian ini penulis menetapkan 4 macam variabel, yaitu penguasaan perkuliahan praktik kayu sebagai variable bebas atau independen (X1), penguasaan perkuliahan teknik finishing furniture sebagai variable bebas atau independen (X2), dan pengelolaan bisnis konstruksi dan properti sebagai variable bebas atau independen (X3), dan minat berwirausaha mahasiswa PTB DPTS UPI pada bidang produk interior adalah variable terikat atau dependen (Y).

# **3.2 Partisipan**

Partisipan merupakan semua orang yang berpartisipasi atau ikut serta dalam suatu kegiatan, dalam hal ini yaitu dalam kegiatan penelitian skripsi yang merupakan subjek yang terlibat langsung dalam proses penelitian.

Penelitian ini dilakukan di Universitas Pendidikan Indonesia, Fakultas Pendidikan Teknologi dan Kejuruan. Partisipan pada penelitian ini adalah mahasiswa Program Studi Pendidikan Teknik Bangunan DPTS FPTK UPI tahun angkatan 2018 &2017 yang sudah mengontrak ke 3 mata kuliah, yaitu Praktik Kayu di semester 3, Teknik Finishing Furniture di semester 5, dan Pengelolaan Bisnis Konstruksi dan Properti di semester 7.

### **3.3 Populasi dan Sampel**

### **3.3.1 Populasi**

Populasi merupakan wilayah generalisasi yang terdiri dari objek/subjek yang mempunyai kualitas dan karakteristik tertentu yang ditetapkan oleh peneliti untuk dipelajari dan kemudian ditarik kesimpulannya (Sugiyono, 2013).

**Maitsa Lutfiyah Islami, 2023** Populasi yang digunakan pada penelitian ini adalah mahasiswa Program Studi Pendidikan Teknik Bangunan Angkatan 2018 yang telah selesai mengontrak mata kuliah praktik kayu, teknik finishing furniture dan pengelolaan bisnis konstruksi dan properti dengan jumlah mahasiswa sebanyak 50 mahasiswa. Dipilihnya tahun angkatan 2018 dikarenakan angkatan ini merupakan angkatan yang paling terdekat atau terbaru dalam mengontrak ke tiga mata kuliah tersebut, sehingga untuk mencari tahu kontribusi penguasaan perkuliahan praktik kayu,

teknik finishing furniture, dan pengelolaan bisnis konstruksi dan properti terhadap minat berwirausaha mahasiswa pada bidang produk interior lebih akurat.

#### **3.3.2 Sampel**

Sampel menurut Sugiyono (2013) adalah bagian dari jumlah dan karakteristik yang dimiliki oleh populasi tersebut sampel yang diambil dari populasi tersebut harus betul-betul *representative* (mewakili). Teknik pengambilan sampel yang akan digunakan dalam penelitian ini adalah teknik *total sampling.* Menurut sugiyono (2013) *total sampling* merupakan teknik penentuan sampel yang semua anggota populasinya digunakan sebagai sampel.

# **3.4 Instrumen Penelitian**

Instrumen penelitian merupakan alat bantu yang digunakan oleh peneliti untuk mengumpulkan data penelitian dengan cara melakukan pengukuran (Widoyoko, 2017). Instrumen penelitian merupakan alat-alat yang digunakan untuk memperoleh data dalam rangka memecahkan masalah yang diteliti agar mencapai tujuan penelitian tersebut (Jakni, 2016).

Agar penyusunan instrumen penelitian dapat sesuai dengan teknik pengumpulan data, maka harus diketahui sebelumnya yaitu cara pengumpulan data penelitian tersebut. Teknik pengumpulan data pada penelitian ini adalah tes dan angket atau kuisioner.

### **Teknik Pengumpulan Data**

1. Tes

**Maitsa Lutfiyah Islami, 2023** Tes umumnya bersifat mengukur, walaupun beberapa bentuk tes psikologis terutama tes kepribadian banyak yang bersifat deskriptif, tetapi deskripsinya mengarah kepada karakteristik atau kualifikasi tertentu sehingga mirip dengan interpretasi dari hasil pengukuran. Tes yang digunakan dalam pendidikan biasa dibedakan antara tes hasil belajar (*achievement tests*) dan tes psikologi (*psychological tests*). Dalam penelitian ini akan menggunakan tes untuk mengukur penguasaan perkuliahan mahasiswa pada mata kuliah praktik kayu, teknik *finishing furniture*, dan pengelolaan bisnis konstruksi dan properti.

2. Angket atau kuisioner

Kuesioner adalah instrumen pengumpulan data atau informasi yang dioperasionalisasikan ke dalam bentuk item atau pernyataan. Teknik ini digunakan untuk mengungkap variabel minat berwirausaha mahasiswa PTB DPTS FPTK UPI pada bidang produk interior.

Pada penelitian ini menggunakan kuisioner online, maka segala rahasia dan data pribadi milik mahasiswa akan dijamin oleh peneliti, sifat dari kuisioner ini pun tertutup. yaitu angket yang telah disediakan jawabannya, responden tinggal mengisi dengan memilih opsi yang disediakan.

Teknik penilaian pada penelitian ini menggunakan skala *likert* yang terdiri dari empat pilihan jawaban. Hal ini karena peneliti mengukur persepsi seseorang dan pengetahuan seseorang. Tahap-tahap pembuatan instrumen adalah:

- a. Membuat indikator instrumen penelitian berdasarkan kajian teori.
- b. Menjabarkan indikator-indikator tersebut dalam bentuk butir-butir instrumen penelitian.

Instrumen yang telah tersusun dikonsultasikan kepada ahli untuk diperbaiki atau disempurnakan. Alternatif jawaban yang digunakan adalah skala *likert.* Skala *Likert* digunakan untuk mengukur sikap, pendapat, dan persepsi seseorang atau sekelompok orang tentang fenomena sosial (Sugiyono, 2012). Dengan bentuk instrumen yang direncanakan adalah seperti tabel 3.1 berikut:

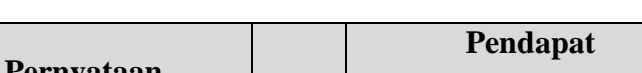

**Tabel 3. 1** Format Angket

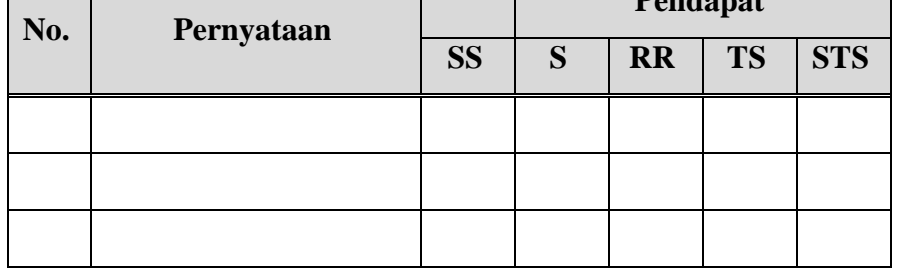

*(Sumber: Dokumentasi Pribadi)*

**Maitsa Lutfiyah Islami, 2023**

Didalam kuisioner tersebut mahasiswa akan diberi lima pilihan jawaban, dimana jawaban tersebut mempunyai lima kategori, yaitu Sangat Setuju (SS), Setuju (S), Ragu-ragu (RR), Tidak Setuju (TS), dan Sangat Tidak Setuju (STS). Berikut adalah pedoman penilaian peneliti :

| <b>Jawaban</b>            | <b>Skor untuk Pertanyaan</b> |                |  |
|---------------------------|------------------------------|----------------|--|
|                           | <b>Positif</b>               | <b>Negatif</b> |  |
| Sangat Setuju (SS)        | 5                            |                |  |
| Setuju (S)                | 4                            | $\overline{2}$ |  |
| Ragu-ragu (RR)            | 3                            | 3              |  |
| Tidak Setuju (TS)         | $\overline{2}$               | 4              |  |
| Sangat Tidak Setuju (STS) |                              | 5              |  |

**Tabel 3. 2** Nilai Bobot Penelitian Skala Likert Untuk Angket

*(Sumber : Sugiyono, 2015)*

Pada pembuatan angket atau kuesioner peneliti mengacu pada kisi-kisi yang telah ditetapkan sesuai dengan indikator setiap variabel. Berikut merupakan kisi-kisi instrumen yang akan digunakan dalam penelitian.

**Tabel 3. 3** Kisi-kisi Instrumen Penguasaan Perkuliahan Praktik Kayu (Variabel X1)

| N <sub>0</sub> | <b>Variabel</b>                           | <b>Indikator</b>                               | No.<br><b>Item</b> | Jumlah |
|----------------|-------------------------------------------|------------------------------------------------|--------------------|--------|
|                |                                           | Memahami fungsi alat kerja<br>praktik kayu     | $1-6$              | 6      |
| 1              | Penguasaan<br>Perkuliahan<br>Praktik Kayu | Memahami jenis-jenis<br>sambungan praktik kayu | $7-9$              | 3      |
|                |                                           | Memahami jenis kayu dalam<br>praktik kayu      | 10                 |        |

**Maitsa Lutfiyah Islami, 2023**

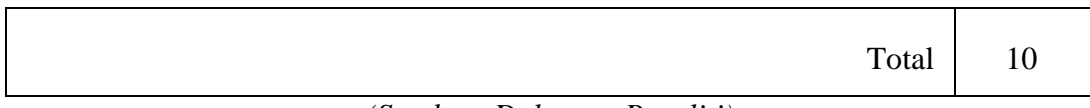

# **Tabel 3. 4** Kisi-kisi Instrumen Penguasaan Perkuliahan Teknik Finishing Furniture (Variabel X2)

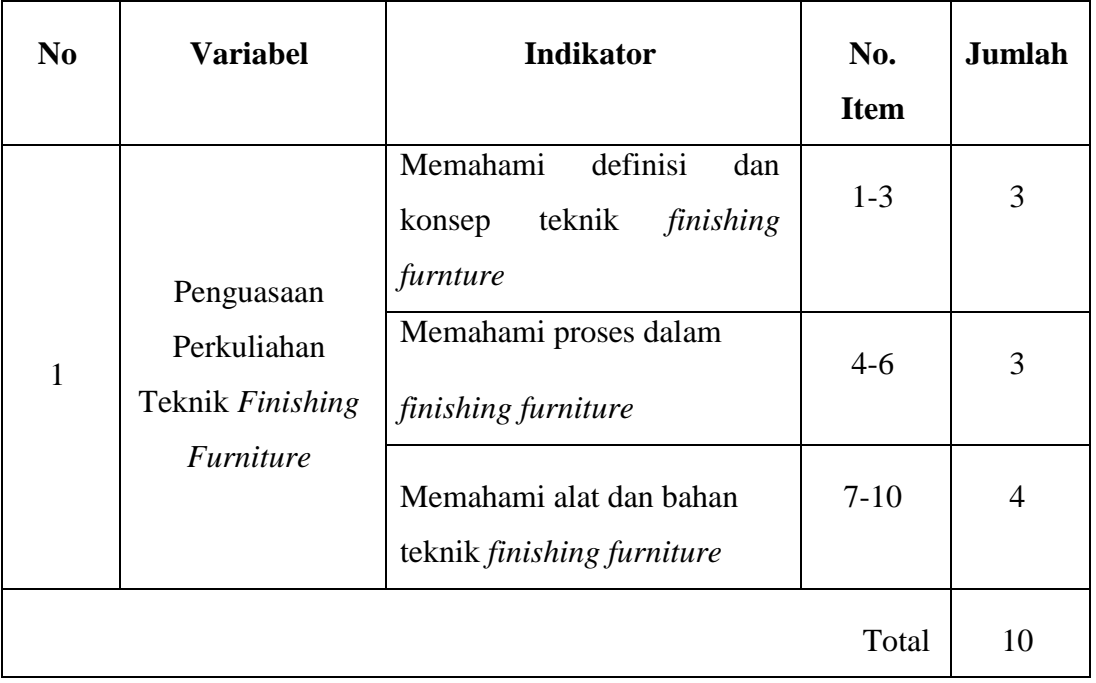

*(Sumber: Dokumen Peneliti)*

**Tabel 3. 5** Kisi-kisi Instrumen Penguasaan Perkuliahan Pengelolaan Bisnis Konstruksi dan Properti (Variabel X3)

| N <sub>0</sub> | <b>Variabel</b>                                  | <b>Indikator</b>                      | No.<br><b>Item</b> | Jumlah |
|----------------|--------------------------------------------------|---------------------------------------|--------------------|--------|
|                | Penguasaan<br>Perkuliahan                        | Memahami lingkup bisnis<br>properti   | $1-5$              | 5      |
| $\mathbf{1}$   | pengelolaan bisnis<br>konstruksi dan<br>properti | Memahami lingkup bisnis<br>konstruksi | $6-10$             | 5      |
|                |                                                  |                                       | Total              | 10     |

**Maitsa Lutfiyah Islami, 2023**

# **Tabel 3. 6** Kisi-kisi Instrumen Variabel Y (Minat Berwirausaha Mahasiswa Pada Bidang Produk Interior)

| N <sub>0</sub>                   | <b>Variabel</b> | <b>Aspek</b>                      | <b>Indikator</b>                   | <b>Nomor</b><br><b>Soal</b> | Jumlah         |
|----------------------------------|-----------------|-----------------------------------|------------------------------------|-----------------------------|----------------|
|                                  |                 |                                   | Memiliki motivasi & ketertarikan   | $1 - 4$                     | $\overline{4}$ |
|                                  | Minat           | Faktor yang                       | Memiliki rasa percaya diri         | $5 - 8$                     | $\overline{4}$ |
|                                  | Berwirausaha    | mempengaruhi                      | Memiliki perasaan senang           | $9-12$                      | $\overline{4}$ |
| 1                                | Mahasiswa Pada  | minat                             | Memiliki lingkungan masyarakat dan | $13 - 15$                   | 3              |
| <b>Bidang Produk</b><br>Interior | berwirausaha    | keluarga (dukungan)               |                                    |                             |                |
|                                  |                 | Memiliki pendidikan & pengetahuan | $16-18$                            | 3                           |                |
|                                  |                 |                                   | <b>Melihat Peluang</b>             | $19-20$                     | $\overline{2}$ |
|                                  |                 |                                   |                                    | Total                       | 20             |

*(Sumber: Dokumen Peneliti)*

# **Pengujian Instrumen Penelitian**

1. Uji Validitas

Uji validitas digunakan untuk mengetahui seberapa jauh ketepatan instrumen penelitian yang dipakai sebagai alat pengumpul data. Suatu instrumen dikatakan valid bila instrumen tersebut dapat digunakan untuk mengukur apa yang seharusnya diukur (Sugiyono, 2013). Untuk menguji tingkat validitas instrumen ini digunakan rumus korelasi *product moment* , yaitu: Perhitungan koefisien korelasi

$$
r_{xy} = \frac{n\Sigma XY - (\Sigma X)(\Sigma Y)}{\sqrt{n\Sigma X^2 - (\Sigma X)^2(n\Sigma Y^2 - (\Sigma Y)^2)}}
$$

Keterangan :

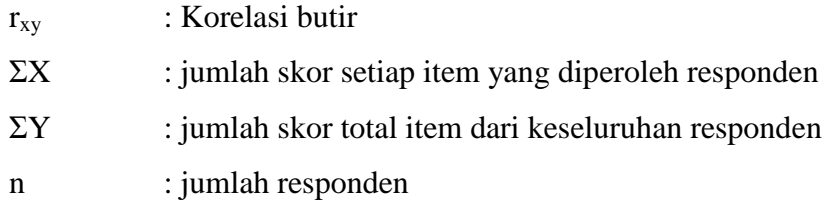

Setelah diketahui besarnya koefisien korelasi (r), dilanjutkan dengan taraf signifikan korelasi dengan menggunakan rumus distribusi *t-student* yaitu:

$$
t = \frac{r\sqrt{n-2}}{\sqrt{1-r^2}}
$$

Keterangan :

: Koefisien korelasi *product moment*

n : Jumlah responden

t : Uji signifikansi korelasi (thitung)

Untuk menentukan valid tidaknya item soal, melihat koefisien korelasi untuk setiap item tersebut dan tersebut dibandingkan dengan tabel r *Product Moment* taraf signifikansi 5%. Item soal kuesioner/angket yang dikatakan valid jika mempunyai koefisien korelasi rhitung > rtabel. Jika rhitung < rtabel tentunya diasumsikan tidak valid. Setelah itu menghapuskan item soal yang tidak valid.

Berikut hasil uji validitas instrument penelitian ini Harga r yang diperoleh dari perhitungan dengan bantuan *Microsoft Excel* 2010, kemudian dibandingkan dengan harga r dari tabel pada derajat kepercayaan (dk) tertentu.

**Tabel 3. 7** Hasil Uji Validitas Instrumen Penguasaan Perkuliahan Praktik Kayu (Variabel X1)

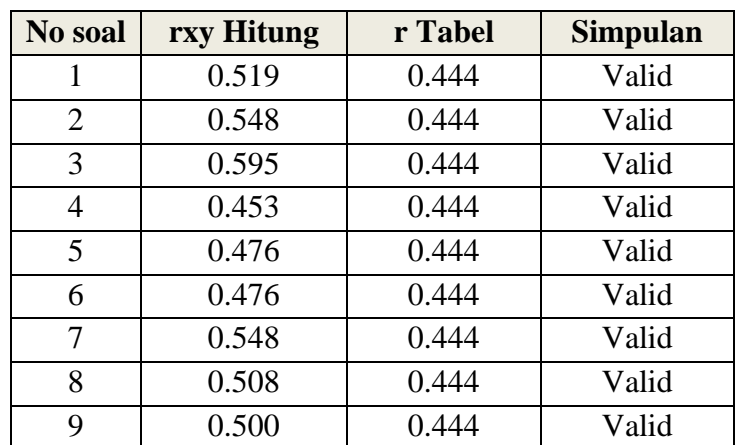

**Maitsa Lutfiyah Islami, 2023**

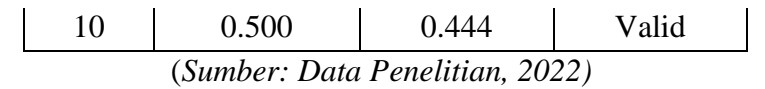

Dari tabel hasil uji validitas instrumen penelitian variable  $X_1$  pada tabel 3.7 didapatkan hasil dari 10 soal yang diuji cobakan, semua soal valid dan tidak terdapat item soal yang tidak valid.

**Tabel 3. 8** Hasil Uji Validitas Instrumen Penguasaan Perkuliahan Teknik

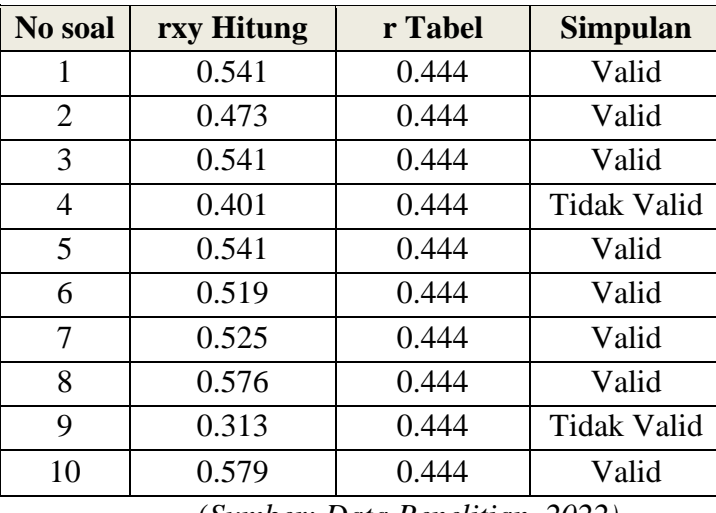

Finishing Furniture (Variabel X2)

(*Sumber: Data Penelitian, 2022)*

Dari tabel hasil uji validitas instrumen variable  $X_2$  pada tabel 3.8 didapatkan hasil dari 10 soal yang diujicobakan terdapat 2 item soal yang tidak valid, yaitu item soal nomor 4 dan 9 sehingga soal yang valid pada instrumen penelitian ini sebanyak 8 soal. Soal yang tidak valid akan dibuang dan diubah pertanyaannya.

**Tabel 3. 9** Hasil Uji Validitas Instrumen Penguasaan Perkuliahan Pengelolaan

**No soal rxy Hitung r Tabel Simpulan** 0.529 0.444 Valid 0.485 0.444 Valid 0.534 0.444 Valid 0.507 0.444 Valid 0.522 0.444 Valid 0.529 0.444 Valid 0.513 0.444 Valid 0.489 0.444 Valid

Bisnis Konstruksi dan Properti (Variabel X3)

**Maitsa Lutfiyah Islami, 2023**

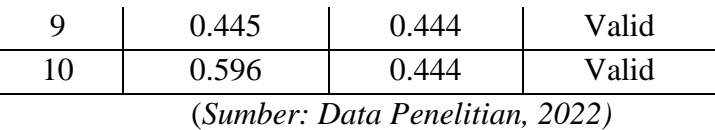

Dari tabel hasil uji validitas instrumen penelitian variable  $X_3$  pada tabel 3.9 didapatkan hasil dari 10 soal yang diuji cobakan, semua soal valid dan tidak terdapat item soal yang tidak valid.

**Tabel 3. 10** Hasil Uji Validitas Instrumen Minat Berwirausaha Mahasiswa PTB

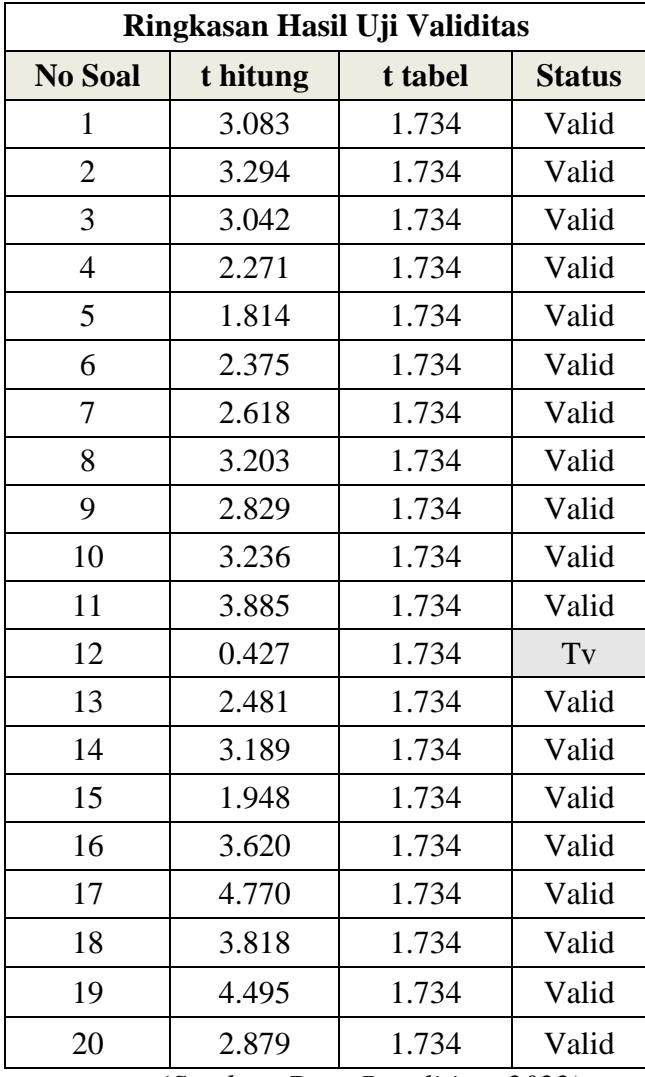

DPTS UPI Pada Bidang Produk Interior (Variabel Y)

(*Sumber: Data Penelitian, 2022)*

Dari tabel hasil uji validitas instrumen variable Y pada tabel 3.10 didapatkan hasil dari 20 soal yang diujicobakan terdapat 1 item soal yang tidak valid, yaitu item soal nomor 12 sehingga soal yang valid pada instrumen

penelitian ini sebanyak 19 soal. Item yang tidak valid akan dibuang dan diubah pernyataannya.

# 2. Uji Reliabilitas

Uji reliabilitas digunakan untuk mengetahui seberapa jauh ketetapan instrumen penelitian yang dipakai sebagai alat pengumpul data. Suatu instrumen dikatakan reliabel bila instrumen tersebut dipakai berkali-kali untuk mengukur objek yang sama, akan menghasilkan data yang sama (Sugiyono, 2012, hlm. 173). Uji reabilitas pada penelitian ini adalah pengujian menggunakan rumus alpha  $(r_{11})$ . Menurut Riduwan (2009, hlm 115) langkah-langkah untuk uji reliabilitas, yaitu:

a. Menghitung varians skor tiap item angket dengan rumus :

$$
s_i^2 = \frac{\sum x_i^2 - \frac{(\sum x_i)^2}{n}}{n}
$$

Keterangan :

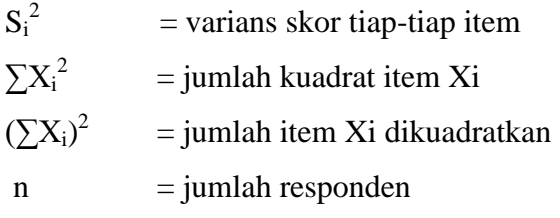

b. Menghitung varians total dengan rumus :

$$
\sum S_I = S_1 + S_2 + S_3....S_n
$$

Keterangan :

 $\sum S_i$  = varians total  $S_1 + S_2 + S_3$ ..... $S_n$  = varians item ke 1, 2, 3, 4,...n

c. Menghitung varians total dengan rumus :

$$
S_t = \frac{\sum x_i^2 - \frac{\left(\sum x_i^2\right)}{n}}{n}
$$

Dimana:

 $S_t$  = harga varians total

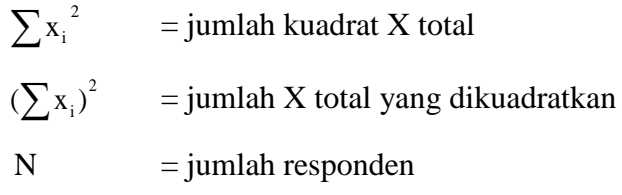

d. Menghitung reliabilitas dengan rumus *alpha* :

$$
r_{11}\!\!=\!\!\left[\frac{k}{k-1}\!\right]\!\!\left[\!1\!-\!\frac{\sum S_{\bf i}}{Si}\right]
$$

Keterangan :

 $r_{11}$  = koefisien reliabilitas

 $S_i$  = jumlah varians item

 $\Sigma S_i$  = jumlah varians item total

 $k = j$ umlah item Pertanyaan

Apabila  $r_{11} > r_{table}$ , maka dapat disimpulkan bahwa koefisien korelasi reliabel dan dapat digunakan untuk penelitian, dan jika ternyata  $r_{11} < r_{table}$ , maka koefisien korelasi tidak signifikan.

Koefisien reabilitas selalu terdapat antara -1,00 sampai 1,00. Arti harga r menurut Riduwan (2009, hlm.115) bisa dilihat dari tabel interpretasi nilai r yang disajikan pada tabel 3.11

| Tingkat Hubungan   |
|--------------------|
| Sangat Rendah      |
| Rendah             |
| Cukup Kuat         |
| Kuat               |
| <b>Sangat Kuat</b> |
|                    |

**Tabel 3. 11** Interpretasi Koefisien Nilai r

*(Sumber: Riduwan, 2009)*

Perhitungan reliabilitas instrumen dilakukan dengan program komputer *Microsoft Excel*. Hasil uji reliabilitas sebagai berikut.

| N <sub>o</sub> | <b>Varians Butir</b> |
|----------------|----------------------|
| 1              | 0.090                |
| $\overline{2}$ | 0.210                |
| 3              | 0.210                |
| 4              | 0.210                |
| 5              | 0.250                |
| 6              | 0.250                |
| 7              | 0.248                |
| 8              | 0.228                |
| 9              | 0.188                |
| 10             | 0.188                |

**Tabel 3. 12** Hasil Uji Reliabilitas Instrumen Variabel X1

(*Sumber: Data Penelitian, 2022)*

| Jumlah varian butir     | $= 2,070$ |
|-------------------------|-----------|
| Varian total skor       | $= 5,340$ |
| Kesimpulan reliabilitas | $= 0,680$ |

Bersumberkan tabel kategori standar uji reliabilitas instrument, nilai  $r_{11}$ berkisar diantara 0,60 - 7,99 yang menunjukkan nilai reliabilitas kuat.

**Tabel 3. 13** Hasil Uji Reliabilitas Instrumen Variabel X2

| N <sub>o</sub> | <b>Varians Butir</b> |
|----------------|----------------------|
| 1              | 0.128                |
| 2              | 0.128                |
| 3              | 0.128                |
| 4              | 0.128                |
| 5              | 0.188                |
| 6              | 0.210                |
| 7              | 0.188                |
| 8              | 0.248                |

(*Sumber: Data Penelitian, 2022)*

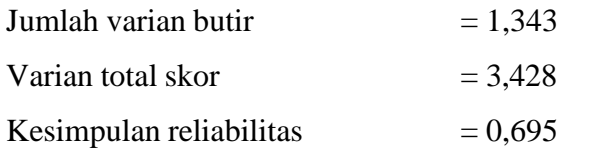

Bersumberkan tabel kategori standar uji reliabilitas instrument, nilai r<sub>11</sub>

| N <sub>o</sub> | <b>Varians Butir</b>            |  |  |
|----------------|---------------------------------|--|--|
| $\mathbf{1}$   | 0.248                           |  |  |
| $\overline{2}$ | 0.248                           |  |  |
| 3              | 0.128                           |  |  |
| 4              | 0.250                           |  |  |
| 5              | 0.090                           |  |  |
| 6              | 0.248                           |  |  |
| 7              | 0.240                           |  |  |
| 8              | 0.248                           |  |  |
| 9              | 0.188                           |  |  |
| 10             | 0.128                           |  |  |
| ∽              | $\cdots$<br>$\sim$ $\sim$<br>n. |  |  |

**Tabel 3. 14** Hasil Uji Reliabilitas Instrumen Variabel X3

(*Sumber: Data Penelitian, 2022)*

| Jumlah varian butir     | $= 2.013$ |
|-------------------------|-----------|
| Varian total skor       | $= 5,148$ |
| Kesimpulan reliabilitas | $= 0.677$ |

Bersumberkan tabel kategori standar uji reliabilitas instrument, nilai  $r_{11}$ berkisar diantara 0,60 - 7,99 yang menunjukkan nilai reliabilitas kuat.

| <b>No Soal</b> | Varians Butir | <b>No Soal</b> | Varians Butir |
|----------------|---------------|----------------|---------------|
| 1              | 1.0275        | 11             | 0.3875        |
| $\overline{2}$ | 0.6600        | 13             | 0.6475        |
| 3              | 0.8475        | 14             | 0.7475        |
| 4              | 0.4475        | 15             | 8.6400        |
| 5              | 0.8100        | 16             | 0.6475        |
| 6              | 0.8600        | 17             | 0.4100        |
| 7              | 0.8400        | 18             | 0.4275        |
| 8              | 0.9875        | 19             | 0.6275        |
| 9              | 0.4400        | 20             | 0.4875        |
| 10             | 0.5100        |                |               |

**Tabel 3. 15** Hasil Uji Reliabilitas Instrumen Variabel Y

(*Sumber: Data Penelitian, 2022)*

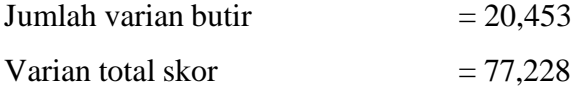

**Maitsa Lutfiyah Islami, 2023**

Kesimpulan reliabilitas  $= 0,7760$ Bersumberkan tabel kategori standar uji reliabilitas instrument, nilai  $r_{11}$ berkisar diantara 0,600-7,99 yang menunjukkan nilai reliabilitas kuat.

### 3. Uji Tingkat Kesukaran

Menurut Arifin (2009) perhitungan tingkat kesukaran soal adalah pengukuran seberapa besar derajat kesukaran suatu soal. Jika suatu soal memiliki tingkat kesukaran seimbang (proporsional) maka dapat dikatakan bahwa soal tersebut baik. Suatu soal tes hendaknya tidak terlalu sukar dan tidak pula terlalu mudah

Hasil perhitungan tingkat kesukaran soal variable  $X_1$  terdapat 10 soal yang diujikan dan dari soal tersebut terdapat 7 soal dengan kriteria sedang, dan 3 soal dengan kriteria mudah. Sehingga daapat disimpulkan bahwa instrumen yang digunakan dalam penelitian ini memiliki tingkat kesukaran seimbang (proporsional).

Hasil perhitungan tingkat kesukaran soal variable  $X_2$  terdapat 10 soal yang diujikan dan dari soal tersebut terdapat 3 soal dengan kriteria sedang, dan 7 soal dengan kriteria mudah. Sehingga daapat disimpulkan bahwa instrumen yang digunakan dalam penelitian ini memiliki tingkat kesukaran seimbang (proporsional).

Hasil perhitungan tingkat kesukaran soal variable  $X_3$  terdapat 10 soal yang diujikan dan dari soal tersebut terdapat 6 soal dengan kriteria sedang, dan 4 soal dengan kriteria mudah. Sehingga daapat disimpulkan bahwa instrumen yang digunakan dalam penelitian ini memiliki tingkat kesukaran seimbang (proporsional).

# 4. Uji Daya Pembeda

Menurut Arifin (2009) daya pembeda adalah pengukuran sejauh mana butir soal mampu membedakan peserta didik yang sudah mampu menguasai kompetensi dengan peserta didik yang belum/kurang menguasai kompetensi berdasarkan kriteria tertentu.

**Maitsa Lutfiyah Islami, 2023**

Hasil perhitungan tingkat daya pembeda soal variable  $X_1$  terdapat 10 item soal yang diujikan, dan dari soal tersebut terdapat 4 soal yang memiliki kriteria daya pembeda rendah, 2 soal dengan kriteria cukup baik, dan 4 soal dengan kriteria baik. Sehingga dapat disimpulkan secara keseluruhan bahwa instrumen variable  $X_1$  ini memiliki kriteria daya pembeda yang baik.

Hasil perhitungan tingkat daya pembeda soal variable  $X_2$  terdapat 10 item soal yang diujikan, dan dari soal tersebut terdapat 1 soal yang memiliki kriteria daya pembeda rendah, 7 soal dengan kriteria cukup baik, dan 2 soal dengan kriteria baik. Sehingga dapat disimpulkan secara keseluruhan bahwa instrumen variable  $X_2$  ini memiliki kriteria daya pembeda yang cukup baik.

Hasil perhitungan tingkat daya pembeda soal variable  $X_3$  terdapat 10 item soal yang diujikan, dan dari soal tersebut terdapat 1 soal yang memiliki kriteria daya pembeda rendah, 4 soal dengan kriteria cukup baik, dan 5 soal dengan kriteria baik. Sehingga dapat disimpulkan secara keseluruhan bahwa instrumen variable  $X_3$  ini memiliki kriteria daya pembeda yang baik.

# **3.5 Prosedur Penelitian**

Untuk mempermudah pembaca dalam membaca proses penelitian ini, peneliti menyajikan prosedur penelitian yang dilakukan dari mulai perencanaan hingga didapat kesimpulan dari penelitian yang dilaksanakan, adapun prosedur penelitian yang dilaksanakan adalah sebagai berikut:

- 1. Persiapan Penelitian
	- a. Mengamati permasalahan disekitar.

Langkah pertama penulis mengamati permasalahan yang ada di sekitar yang sekiranya menarik untuk diteliti.

- b. Melaksanakan identifikasi dan merumuskan masalah yang akan diteliti. Setelah mengamati, kemudi masalah yang ditemukan di sekitar diidentifikasi dan dirumuskan masalah secara kerucut yang akan dijadikan penelitian.
- c. Melaksanakan studi literatur dari penelitian yang sesuai dengan penelitian yang akan dilakukan.

**Maitsa Lutfiyah Islami, 2023**

d. Merumuskan hipotesis.

Berdasarkan pada kajian penelitian terdahulu, maka dapat dirumuskan hipotesis atau dugaan sementara.

- e. Menentukan metode dan desain penelitian.
- f. Menentukan populasi dan sampel penelitian. Populasi dan sampel yang digunakan berdasarkan alasan dan pertimbangan tertentu.
- g. Membuat instrumen penelitian. Instrumen penelitian yang dibuat berdasarkan kebutuhan data.
- h. Merumuskan teknik analisis data yang akan digunakan.
- 2. Pelaksanaan Penelitian
	- a. Membuat instrumen penelitian.

Instrumen penelitian yang dibuat berdasarkan kebutuhan data berupa tes dan angket atau kuisioner.

- b. Membagikan instrumen penelitian berupa tes dan angket atau kuisioner menggunakan *Google Form* kepada sampel penelitian.
- c. Mengumpulkan data hasil isian tes dan angket atau kuisioner.
- 3. Akhir Penelitian
	- a. Menganalisis dan mengolah data dari hasil isian tes dan angket atau kuisioner yang telah dibagikan dan dokumentasi yang didapatkan. Termasuk di dalamnya menguji hipotesis yang sudah dirumuskan terlebih dahulu.
	- b. Menarik kesimpulan dan saran dari hasil penelitian

Sebagai langkah akhir dari penelitian ini, penulis menarik kesimpulan hasil penelitian dan memberikan saran.

### **3.6 Uji Prasyarat Analisis**

**Maitsa Lutfiyah Islami, 2023** Analisis data menurut Sugiyono (2015) adalah proses mencari dan menyusun secara sistematis data yang diperoleh dari hasil wawancara, catatan lapangan, dan dokumentasi, dengan cara mengorganisasikan data ke dalam kategori, menjabarkan ke dalam unit-unit, melakukan sintesa, menyusun ke dalam pola, memilih mana yang penting dan yang akan dipelajari, dan membuat kesimpulan sehingga mudah dipahami oleh diri sendiri maupun orang lain. Analisis data dilakukan setelah semua data yang diperlukan untuk memecahkan masalah telah terkumpul secara lengkap.

Analisis data diperlukan untuk mengetahui tingkat keberhasilan pelaksanaan penelitian sesuai dengan tujuan yang ditetapkan peneliti. Setelah data terkumpul lengkap kemudian dianalisis. Sehingga akan menghasilkan kesimpulan yang dapat dipertanggungjawabkan kebenarannya.

#### **3.6.1 Uji T Skor**

Dalam penelitian dan analisisis data, skor baku sangat penting karena untuk menaikan (mengubah) data ordinal menjadi data interval dengan cara mengubah skor mentah menjadi skor baku.

Dalam penelitian ini, variabel X dan variabel Y memiliki nilai sebaran yang berbeda maka nilai Z-*score* dan T-*score* digunakan untuk mengolah data dari skor mentah menjadi skor standar. Skor mentah diolah untuk membuat distribusi nilai yang sama dari bebrapa variabel penelitian serta mengatasi masalah perbedaan jumlah item dari setiap variabel penelitian. Menurut Sudjana (2007) ini langkahlangkah perhitungan konversi Z-Skor dan T-Skor adalah sebagai berikut:

1. Menghitung rata-rata  $(\overline{X})$ 

$$
\mathbf{X} = \frac{\Sigma \mathbf{X}}{\mathbf{n}}
$$

Keterangan :

 $\overline{X}$  = rata-rata

 $\sum X$  = jumlah harga semua X

 $n = j$ umlah data

2. Menghitung simpangan baku

$$
SD = \sqrt{\frac{\sum (Xi - \overline{X})^2}{n}}
$$

Keterangan :

 $SD = standard deviation$ 

 $(Xi-\overline{X})$  = selisih antara skor Xi dengan rata-rata

3. Mengkonversikan data mentah ke dalam Z-Skor dan T-Skor Konversi Z-Skor:

$$
Z-Score = \frac{Xi-\overline{x}}{SD}
$$

Keterangan :

 $SD = standard deviation$ 

 $(Xi-\overline{X})$  = selisih antara skor Xi dengan rata-rata

Konversi T- *Score* :

$$
T\text{-}Score = \left[\frac{\text{Xi} - \overline{\text{X}}}{\text{SD}}(10)\right] + 50
$$

Dengan langkah perhitungan yang sama, konversi Z-Score dan T-Score berlaku untuk variabel X dan Y. Berikut hasil perhitungan hasil konversi T-Score.

| N <sub>0</sub> | <b>Responden</b> | X1    | X2    | $\mathbf{X}3$ | Y     |
|----------------|------------------|-------|-------|---------------|-------|
| 1              | Responden 1      | 52.53 | 43.44 | 50.37         | 45.52 |
| $\overline{2}$ | Responden 2      | 57.8  | 43.44 | 44.25         | 47.69 |
| 3              | Responden 3      | 47.26 | 43.44 | 56.49         | 39.04 |
| $\overline{4}$ | Responden 4      | 52.53 | 48.49 | 38.13         | 48.77 |
| 5              | Responden 5      | 47.26 | 38.4  | 44.25         | 48.77 |
| 6              | Responden 6      | 31.45 | 43.44 | 50.37         | 45.52 |
| 7              | Responden 7      | 47.26 | 63.62 | 50.37         | 56.34 |
| 8              | Responden 8      | 47.26 | 53.53 | 44.25         | 52.01 |
| 9              | Responden 9      | 52.53 | 58.58 | 44.25         | 58.5  |
| 10             | Responden 10     | 52.53 | 43.44 | 44.25         | 48.77 |
| 11             | Responden 11     | 41.99 | 48.49 | 56.49         | 59.58 |
| 12             | Responden 12     | 36.72 | 43.44 | 44.25         | 47.69 |
| 13             | Responden 13     | 41.99 | 38.4  | 44.25         | 36.87 |
| 14             | Responden 14     | 68.34 | 58.58 | 62.61         | 66.07 |
| 15             | Responden 15     | 52.53 | 63.62 | 62.61         | 63.9  |
| 16             | Responden 16     | 57.8  | 53.53 | 56.49         | 57.42 |
| 17             | Responden 17     | 52.53 | 48.49 | 44.25         | 63.9  |
| 18             | Responden 18     | 57.8  | 63.62 | 68.73         | 62.82 |
| 19             | Responden 19     | 63.07 | 53.53 | 50.37         | 68.23 |
| 20             | Responden 20     | 63.07 | 58.58 | 62.61         | 68.23 |
| 21             | Responden 21     | 52.53 | 53.53 | 62.61         | 67.15 |

**Tabel 3. 16** Nilai Konversi T Skor

**Maitsa Lutfiyah Islami, 2023**

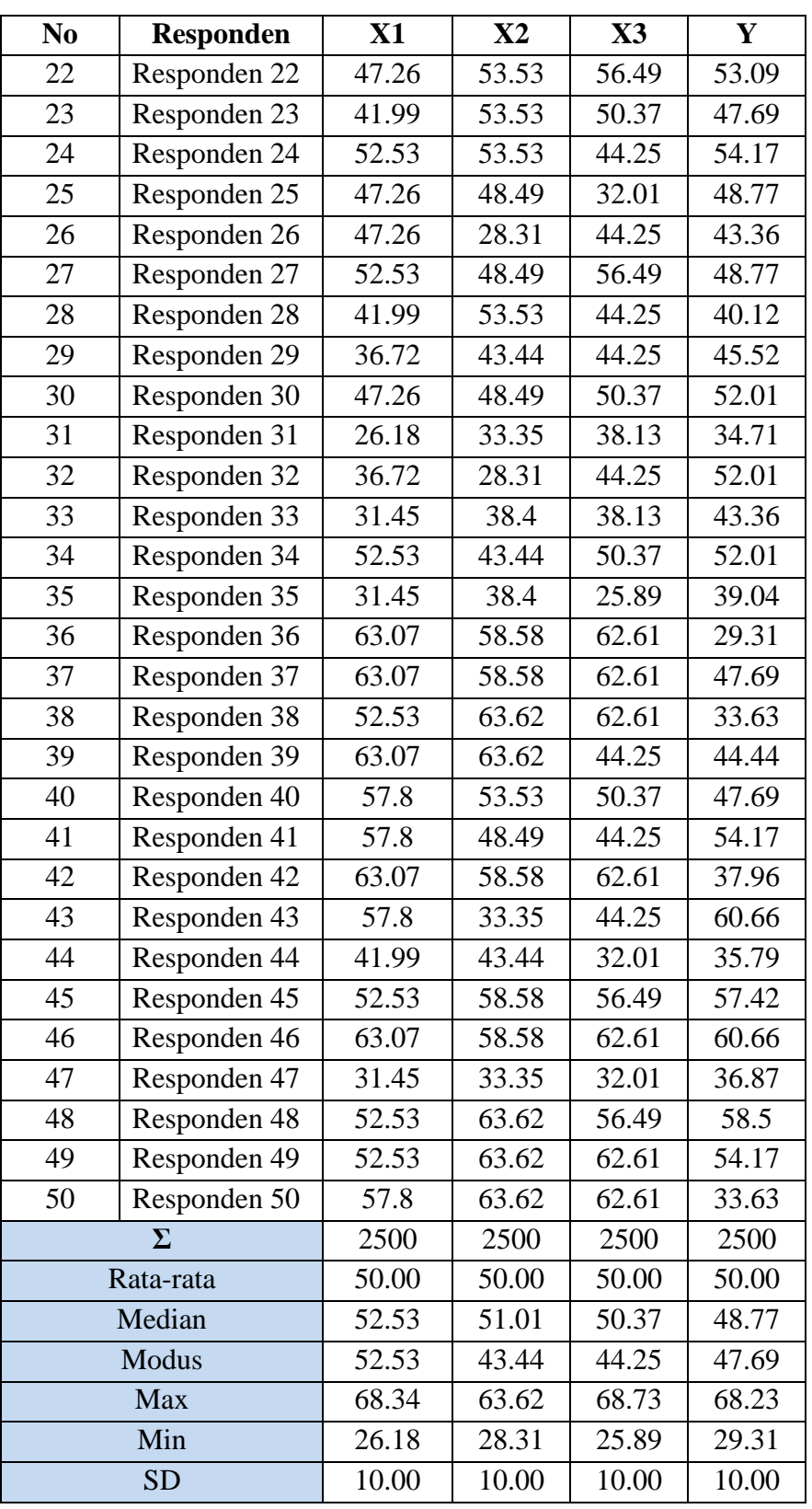

**Maitsa Lutfiyah Islami, 2023**

### **3.6.2 Uji Normalitas**

Uji normalitas dipakai guna menentukan jenis statistik yang akan digunakan. Jika hasl yang diperoleh memperlihatkan nilai distibusi yang normal, tentunya dihitung memakai metode statistik *parametric,* dan apabila tidak memperlihatkan suatu nilai distribusi yang normal digunakan metode statistik *non parametric*. Menurut Sugiyono (2013) untuk pemakaian statistic parametris memberikan suatu persyaratan bahwa data tiap variable yang hendak dilakukan penganalisisan terhadapnya perlu memperlihatkan nilai distribusi yang normal.

Pengujian dilakukan pada program *IBM SPSS Statistics 25* dengan *kolmogorov- Smirnov*. Dalam mengambil keputusan tentang normalitas yakni apabila taraf signifikansi < 0,05 tentunya pendistribusian data terjadi secara tidak normal dan apabila taraf signifikansi > 0,05 tentunya pendistribusian data terjadi secara normal. Berikut tabel 3.17 hasil yang didapatkan:

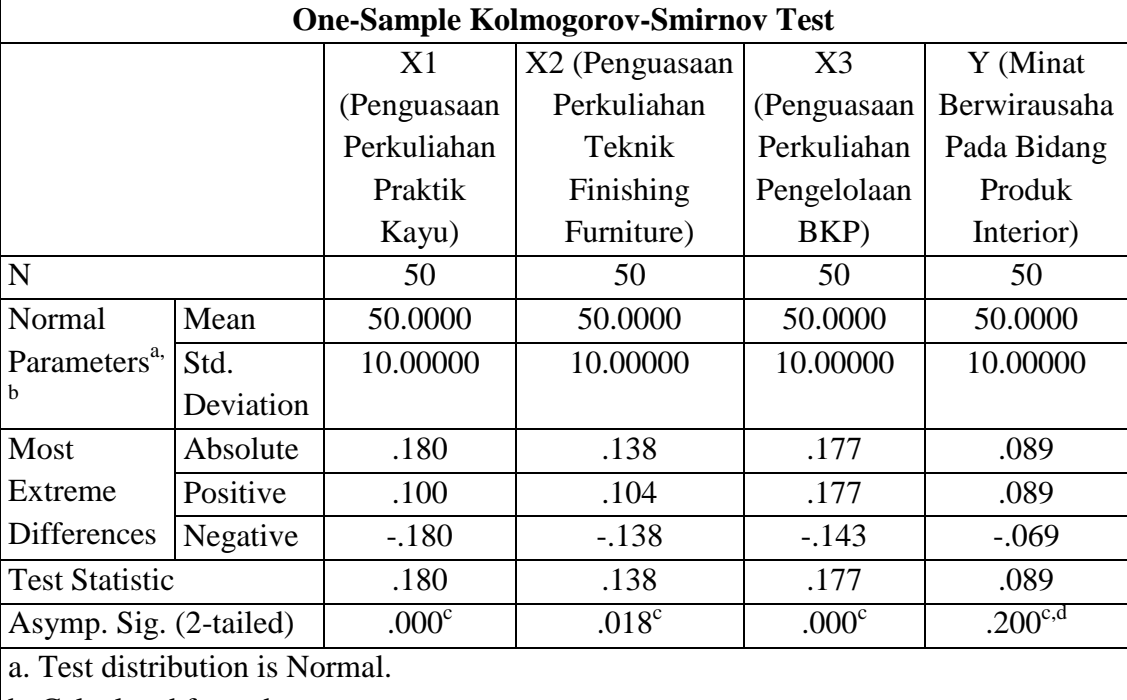

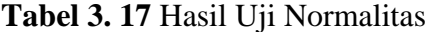

b. Calculated from data.

c. Lilliefors Significance Correction.

d. This is a lower bound of the true significance.

(*Sumber: Data Penelitian, 2022)*

**Maitsa Lutfiyah Islami, 2023**

Hasil perhitungan yang diperoleh pada uji normalitas dengan *Kolmogorov-Smirnov* yang didapati yaitu di dalam variabel penguasaan perkuliahan Praktik Kayu  $(X_1)$  data menunjukkan data yang terdistribusi tidak normal dengan nilai taraf signifikansi 0,000 < 0,05, dalam variabel penguasaan perkuliahan Teknik Finishing Furniture  $(X_2)$  data menunjukkan data yang terdistribusi secara tidak normal dengan nilai taraf signifikansi 0,0182 < 0,05, dalam variabel penguasaan perkuliahan Pengelolaan Bisnis Konstruksi dan Properti  $(X_3)$  data menunjukkan data yang terdistribusi tidak normal dengan nilai taraf signifikansi 0,000 < 0,05. Variabel minat berwirausaha mahasiswa PTB DPTS FPTK UPI pada bidang produk interior (Y) data menunjukkan data yang terdistribusi secara normal dengan nilai 0,200 > 0,05 melebihi taraf signifikansi.

Karena variabel Y memiliki persebaran data yang berdistribusi normal, tetapi variabel  $X_1$ ,  $X_2$ , dan  $X_3$  berdistribusi tidak normal. Maka perhitungan selanjutnya menggunakan statistik non-parametrik.

### **3.7 Analisis Data**

## **Uji Kecenderungan**

Uji kecenderungan dilakukan untuk mengetahui kecenderungan suatu data berdasarkan kriteria melalui skala penilaian yang telah ditetapkan sebelumnya. Langkah pada perhitungan uji kecendrungan adalah sebagai berikut:

- 1. Menghitung rata-rata dan simpangan baku dari masing-masing variabel.
- 2. Menentukan skala skor mentah

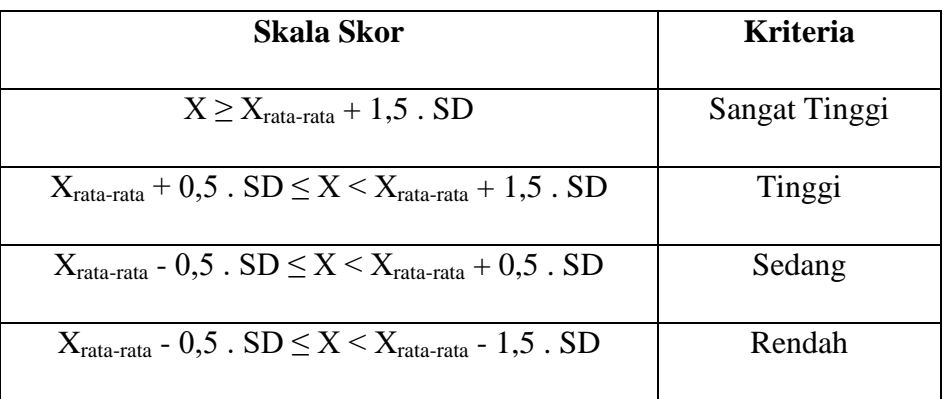

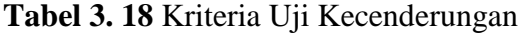

**Maitsa Lutfiyah Islami, 2023**

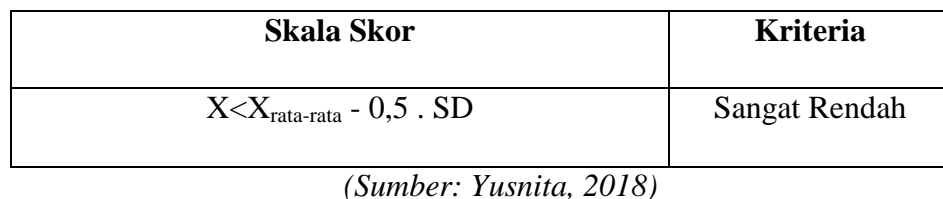

3. Menentukan nilai frekuensi dan membuat persentase untuk menafsirkan data kecendrungan variable tersebut.

### **Uji Korelasi**

Uji korelasi bertujuan untuk mengetahui tingkat keeratan hubungan atar variable yang dinyatakan dengan koefisien korelasi (r). Uji ini dilakukan dengan rumus korelasi *rank spearman*, karena data yang diperolah pada penelitian ini berdistribusi tidak normal.

Rumus korelasi *rank spearman*:

$$
r_s = 1 - \frac{6 \sum d_i^2}{n(n^2 - 1)}
$$

Keterangan:

 $r<sub>s</sub>$  = Koefisien Korelasi

 $\sum d_i^2$  = Jumlah ranking x-y kuadrat

 $n =$ banyak sampel

 $(Siregar, 2017)$ 

Uji korelasi *rank spearman* dilakukan dengan i memakai program *IBM SPSS Statistics 25.* korelasi *rank spearman* dilambangkan (r) Dalam mengambil keputusan tentang normalitas yakni apabila taraf signifikansi < 0,05, maka berkorelasi. dan apabila taraf signifikansi > 0,05, maka tidak berkorelasi. Berikut ini kriteria yang menunjukkan kuat atau lemahnya korelasi:

**Tabel 3. 19** Interpretasi Koefisien Korelasi

| Nilai Pearson Correlation | Tingkat Hubungan   |
|---------------------------|--------------------|
| $0,00 - 0,20$             | Tidak ada korelasi |
| $0,21 - 0,40$             | Korelasi lemah     |

**Maitsa Lutfiyah Islami, 2023**

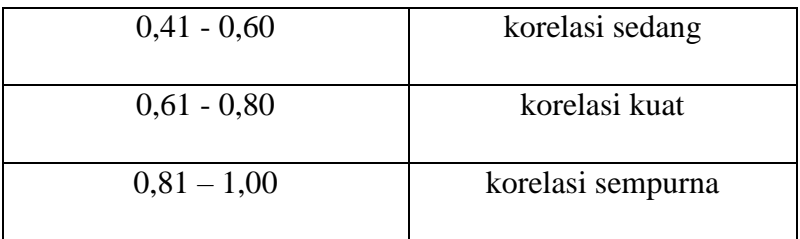

### **Koefisien Determinasi**

Analisis determinasi ini digunakan untuk mengetahui besarnya kontrbusi antara satu variabel dengan variabel yang lain. Analisis determinasi ini menggunakan rumus koefisien determinasi, yaitu:

$$
KD = r^2 \times 100\%
$$

(Saputra, 2007:40)

Keterangan :

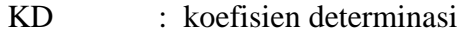

r : koefisien korelasi

Menurut Sugiyono (2017) kriteria dalam melakukan analisis

koefisien determinasi adalah :

- 1. Jika *Kd* mendekati nol (0), berarti pengaruh variabel independen terhadap variabel dependen lemah
- 2. Jika *Kd* mendekati satu (1), berarti pengaruh variabel independen terhadap variabel dependen kuat.

### **3.8 Pengujian Hipotesis**

Uji hipotesis pada penelitian ini menggunakan analisis uji t dan uji f. Hipotesis merupakan dugaan sementara terhadap hubungan antara dua variabel atau lebih, ditinjau dari operasi rumusannya, ada dua jenis hipotesis yaitu :

- 1. Hipotesis nol (Ho)
- 2. Hipotesis alternatif (Ha)

Berdasarkan operasi perumusan yang telah dipaparkan diatas, maka dapat dirumuskan hipotesis penelitian sebagai berikut :

**Maitsa Lutfiyah Islami, 2023**

```
KONTRIBUSI PENGUASAAN PERKULIAHAN PRAKTIK KAYU, TEKNIK FINISHING FURNITURE, DAN 
PENGELOLAAN BISNIS KONSTRUKSI DAN PROPERTI TERHADAP MINAT BERWIRAUSAHA 
MAHASISWA PTB DPTS FPTK UPI PADA BIDANG PRODUK INTERIOR
Universitas Pendidikan Indonesia | repository.upi.edu | perpustakaan.upi.edu
```
Ho diterima, berarti tidak terdapat kontribusi yang signifikan dari penguasaan perkuliahan praktik kayu, teknik finishing furniture, dan pengelolaan bisnis konstruksi dan properti terhadapat minat berwirausaha mahasiswa PTB DPTS UPI pada bidang produk interior.

Ha diterima, berarti terdapat kontribusi yang signifikan dari penguasaan perkuliahan praktik kayu, teknik finishing furniture, dan pengelolaan bisnis konstruksi dan properti terhadapat minat berwirausaha mahasiswa PTB DPTS UPI pada bidang produk interior. Berikut ini teknik uji yang digunakan pada penelitian ini:

### **Uji T**

Uji secara parsial ataupun uji t dilaksanakan guna nntuk mengetahui apakah hipotesis yang diajukan pada penelitian ini diterima atau ditolak. Untuk menguji hipotesis digunakan rumus sebagai berikut:

$$
t_{\text{hitung}} = \frac{r\sqrt{n-2}}{\sqrt{1-r^2}}
$$

Keterangan:

 $r = k$ orelasi

n= jumlah responden

(Sugiyono, 2013)

Uji t dilakukan dengan melihat nilai signifikansi memakai program *IBM SPSS Statistics 25* serta *Microsoft Excel 2013.* Apabila nilai signifikansi t < 0,05, maka dapat diartikan Hipotesis nol (Ho) ditolak dan Hipotesis alternative (Ha) diterima.

# **Uji F**

**Maitsa Lutfiyah Islami, 2023** *KONTRIBUSI PENGUASAAN PERKULIAHAN PRAKTIK KAYU, TEKNIK FINISHING FURNITURE, DAN PENGELOLAAN BISNIS KONSTRUKSI DAN PROPERTI TERHADAP MINAT BERWIRAUSAHA MAHASISWA PTB DPTS FPTK UPI PADA BIDANG PRODUK INTERIOR* **Universitas Pendidikan Indonesia | repository.upi.edu | perpustakaan.upi.edu** Uji F dilakukan guna memperoleh informasi terkait apakah secara simultan sejumlah variabel bebas memberikan pengaruh terhadap variabel terikat secara signifikan. Pada penelitian ini guna memperoleh suatu informasi terkait signifikansi kontribusi penguasaan perkuliahan praktik kayu (X1) penguasaan perkuliahan teknik *finishing furniture* (X2) dan penguasaan perkuliahan pengelolaan bisnis konstruksi dan properti (X3) terhadap minat berwirausaha mahasiswa PTB DPTS FPTK UPI pada bidang produk interior (Y). Uji F dilakukan dengan melihat nilai signifikansi memakai program *IBM SPSS Statistics 25.*

Apabila nilai signifikansi (F) < 0,05, maka dapat diartikan Hipotesis nol (Ho) ditolak dan Hipotesis alternative (Ha) diterima.